МИНОБРНАУКИ РОССИИ

Федеральное государственное бюджетное образовательное учреждение высшего образования «Восточно-Сибирский государственный университет технологий и управления»

Технологический колледж

СОГЛАСОВАНО: Зам. директора по УМР ТК ВСГУТУ В.В.Пойдонова رځ

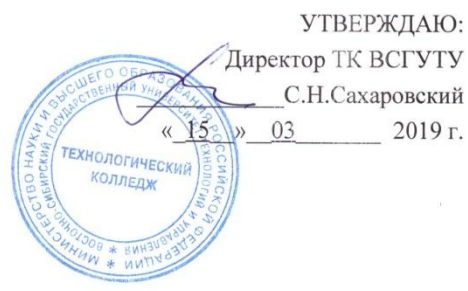

#### РАБОЧАЯ ПРОГРАММА

профессионального модуля ПМ.02 «Организация сетевого администрирования» для специальности 09.02.06 «Сетевое и системное администрирование»

> Улан-Удэ 2019

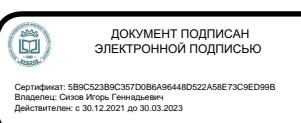

Рабочая программа профессионального модуля ПМ.02 «Организация сетевого администрирования» разработана в Технологическом колледже ВСГУТУ и является частью программы подготовки специалистов среднего звена (ППССЗ), разработанной в соответствии с Федеральным государственным образовательным стандартом среднего профессионального образования по специальности 09.02.06 «Сетевое и системное администрирование», утвержденным приказом Министерства образования и науки Российской Федерации от 09.12.2016 г. № 1548.

Составители:

Литвинова М.А. Алтаев А.А.

Рабочая программа рассмотрена, обсуждена и одобрена на заседании ЦКМ по профессиональным дисциплинам.

PA

Протокол от «Сз» О2 2019 г № 5

Председатель ЦКМ

Литвинова М.А.

#### Восточно-Сибирский государственный университет технологий и управления Технологический колледж

Аннотация рабочей программы профессионального модуля

## **«Организация сетевого администрирования»**

09.02.06 Сетевое и системное администрирование

### **1. Краткая характеристика учебной дисциплины, еѐ место в учебновоспитательном процессе**

Программа профессионального модуля является частью программы подготовки специалистов среднего звена по специальности 09.02. 06 Сетевое и системное администрирование.

Профессиональный модуль включает в себя МДК 02.01. Администрирование сетевых операционных систем, МДК 02.02. Программное обеспечение компьютерных сетей, МДК 02.03. Организация администрирования компьютерных систем, учебная практика – 108 часов, производственная практика – 144 час.

#### **2. Цели и задачи модуля – требования к результатам освоения модуля:**

В результате изучения профессионального модуля учащийся должен **иметь практический опыт** в:

- установке, настройке и сопровождении, контроле использования сервера и рабочих станций для безопасной передачи информации.

#### **уметь:**

- администрировать локальные вычислительные сети;

- принимать меры по устранению возможных сбоев;
- обеспечивать защиту при подключении к информационно-

телекоммуникационной сети "Интернет".

## **знать:**

- основные направления администрирования компьютерных сетей;

- утилиты, функции, удаленное управление сервером;

- технологию безопасности, протоколов авторизации, конфиденциальности и безопасности при работе с сетевыми ресурсами.

## *3. Взаимосвязь учебной дисциплины с предшествующими и последующими учебными дисциплинами учебного плана подготовки*

Профессиональный модуль «Организация сетевого администрирования» имеет связь со следующими предшествующими учебными дисциплинами: «Информатика», «Дискретная математика», «Организация, принципы построения и функционирования компьютерных сетей», «Основы алгоритмизации и программирования» и др.

Профессиональный модуль «Организация сетевого администрирования» является предшествующим для дисциплин «Эксплуатация объектов сетевой инфраструктуры», «Безопасность компьютерных сетей». Компетенции, полученные при изучении курса, понадобятся для выполнения заданий практик и при написании выпускной работы.

#### *4. Требования к начальной подготовке (входные знания, умения и компетенции)*

Для успешного освоения знаний по учебным дисциплинам профессионального модуля «Организация сетевого администрирования», студент должен иметь представление об информатизации общества и управления, понятии информации, процессах сбора, передачи, обработки и накопления информации. Знать основы программных средств реализации информационных технологий. Уметь работать в качестве пользователя персонального компьютера.

# **1. ПАСПОРТ РАБОЧЕЙ ПРОГРАММЫ профессионального модуля ПМ. 02 Организация сетевого администрирования**

#### *1.1 Область применения программы*

Рабочая программа дисциплин является частью ППССЗ в соответствии с ФГОС СПО специальности 09.02.06 «Сетевое и системное администрирование» от 09.12.2019 г. No 1548

## *1.2. Место профессионального модуля в структуре основной образовательной программы:*

Профессиональный модуль включает в себя МДК 02.01. Администрирование сетевых операционных систем, МДК 02.02. Программное обеспечение компьютерных сетей, МДК 02.03. Организация администрирования компьютерных систем, учебная практика – 108 часов, производственная практика – 144 час.

Компетенции, формируемые в результате освоения содержания профессионального модуля «Организация сетевого администрирования» необходимы для успешного изучения таких дисциплин учебного плана, как: «Эксплуатация объектов сетевой инфраструктуры», «Безопасность компьютерных сетей», а так же для написания ВКР.

## *1.3. Цели изучения и планируемые результаты освоения профессионального модуля:*

#### **знать:**

- основные направления администрирования компьютерных сетей;

- утилиты, функции, удаленное управление сервером;

- технологию безопасности, протоколов авторизации, конфиденциальности и безопасности при работе с сетевыми ресурсами.

#### **уметь:**

- администрировать локальные вычислительные сети;

- принимать меры по устранению возможных сбоев;

- обеспечивать защиту при подключении к информационно-

телекоммуникационной сети "Интернет".

#### **иметь практический опыт:**

- установке, настройке и сопровождении, контроле использования сервера и рабочих станций для безопасной передачи информации.

В результате освоения дисциплины у обучающихся формируются следующие профессиональные компетенции:

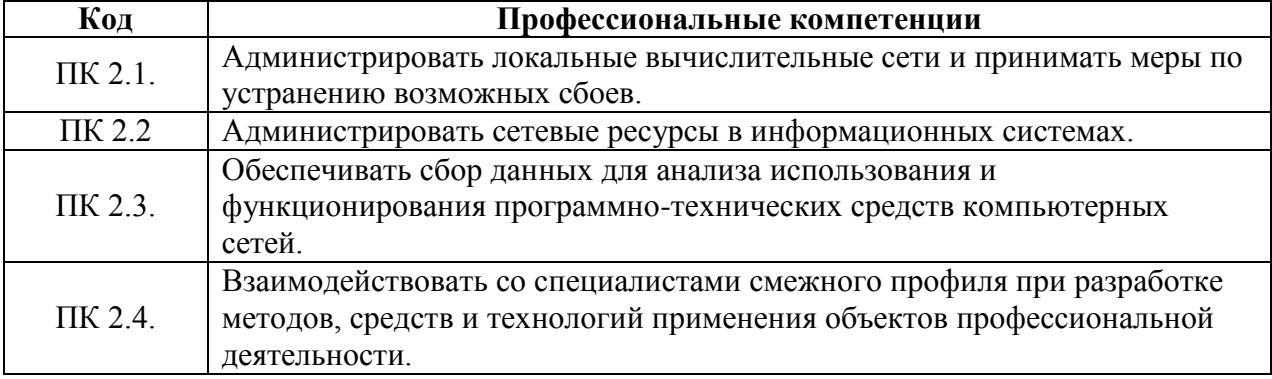

Освоение дисциплины направлено на формирование и развитие общих компетенций:

ОК 01. Выбирать способы решения задач профессиональной деятельности, применительно к различным контекстам.

ОП 02.Осуществлять поиск, анализ и интерпретацию информации, необходимой для выполнения задач профессиональной деятельности.

ОК 03. Планировать и реализовывать собственное профессиональное и личностное развитие.

ОК 04. Работать в коллективе и команде, эффективно взаимодействовать с коллегами, руководством, клиентами.

ОК 05. Осуществлять устную и письменную коммуникацию на государственном языке с учетом особенностей социального и культурного контекста.

ОК 06. Проявлять гражданско-патриотическую позицию, демонстрировать осознанное поведение на основе общечеловеческих ценностей.

ОК 07. Содействовать сохранению окружающей среды, ресурсосбережению, эффективно действовать в чрезвычайных ситуациях.

ОК 08. Использовать средства физической культуры для сохранения и укрепления здоровья в процессе профессиональной деятельности и поддержание необходимого уровня физической подготовленности.

ОК 09. Использовать информационные технологии в профессиональной деятельности.

ОК 10. Пользоваться профессиональной документацией на государственном и иностранном языке.

ОК.11*.* Планировать предпринимательскую деятельность в профессиональной сфере

# **2. СТРУКТУРА И СОДЕРЖАНИЕ ПРОФЕССИОНАЛЬНОГО МОДУЛЯ**

### *2.1. Распределение учебного времени*

Распределение учебного времени выполнено в виде выписки из УП. В таблице 1 представлена информация по каждой форме обучения о распределении общей трудоемкости обучения в часах по семестрам, видов и объемов учебной работы в часах (лекции (Л)), практические занятия (Пр), о распределении форм СРС – самостоятельной работы студентов, расчетно-графические работы (РГР), контрольные (КР) и другие работы), а также форм ПА – промежуточной аттестации студентов по дисциплине(экзамен (Э), дифференцированный зачет (ДЗ), зачет (З), другие формы контроля):

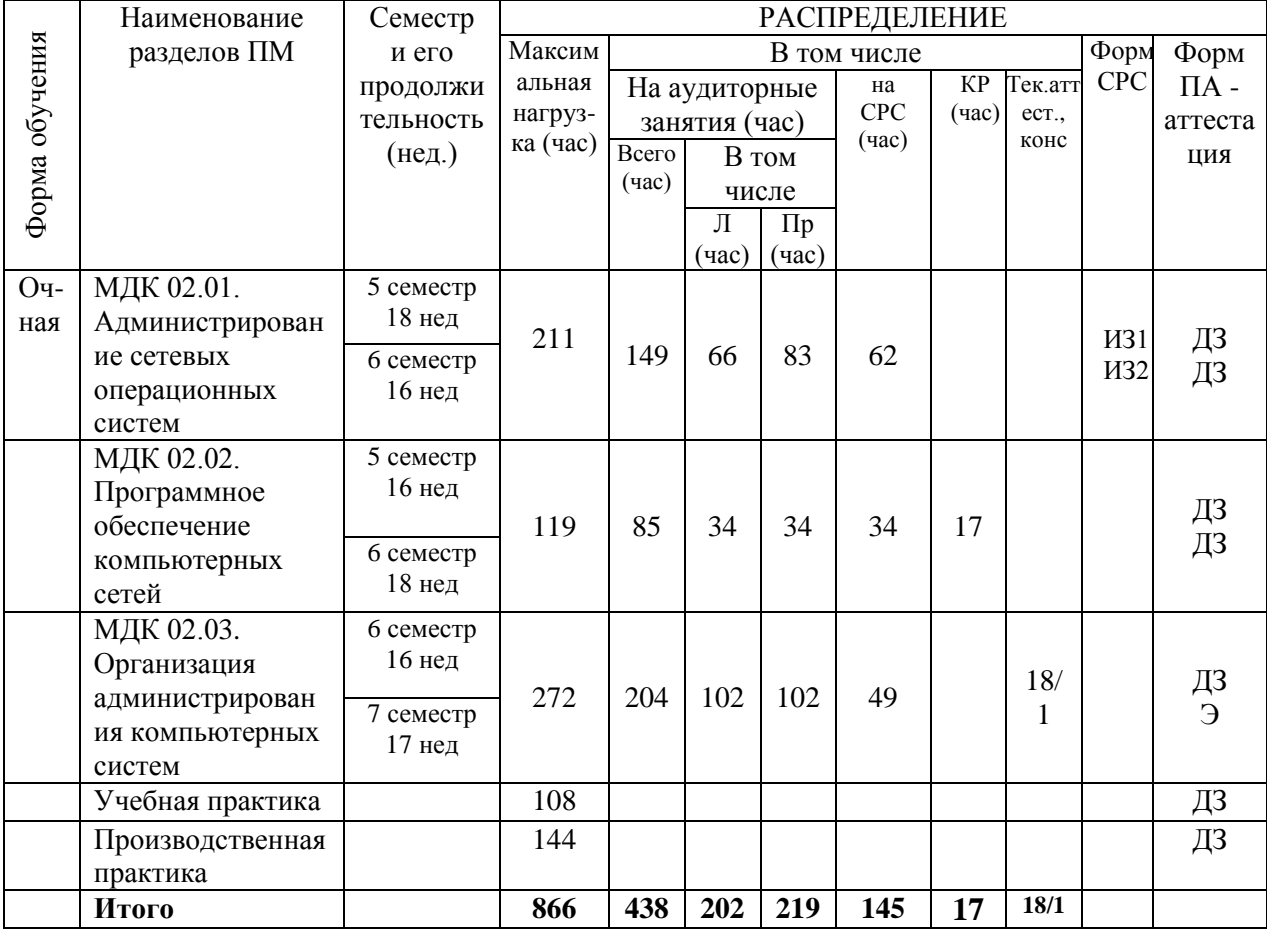

#### Таблица 1 – Распределение учебного времени дисциплины

# *2.2. Тематический план и содержание учебной дисциплины*

Таблица 2.

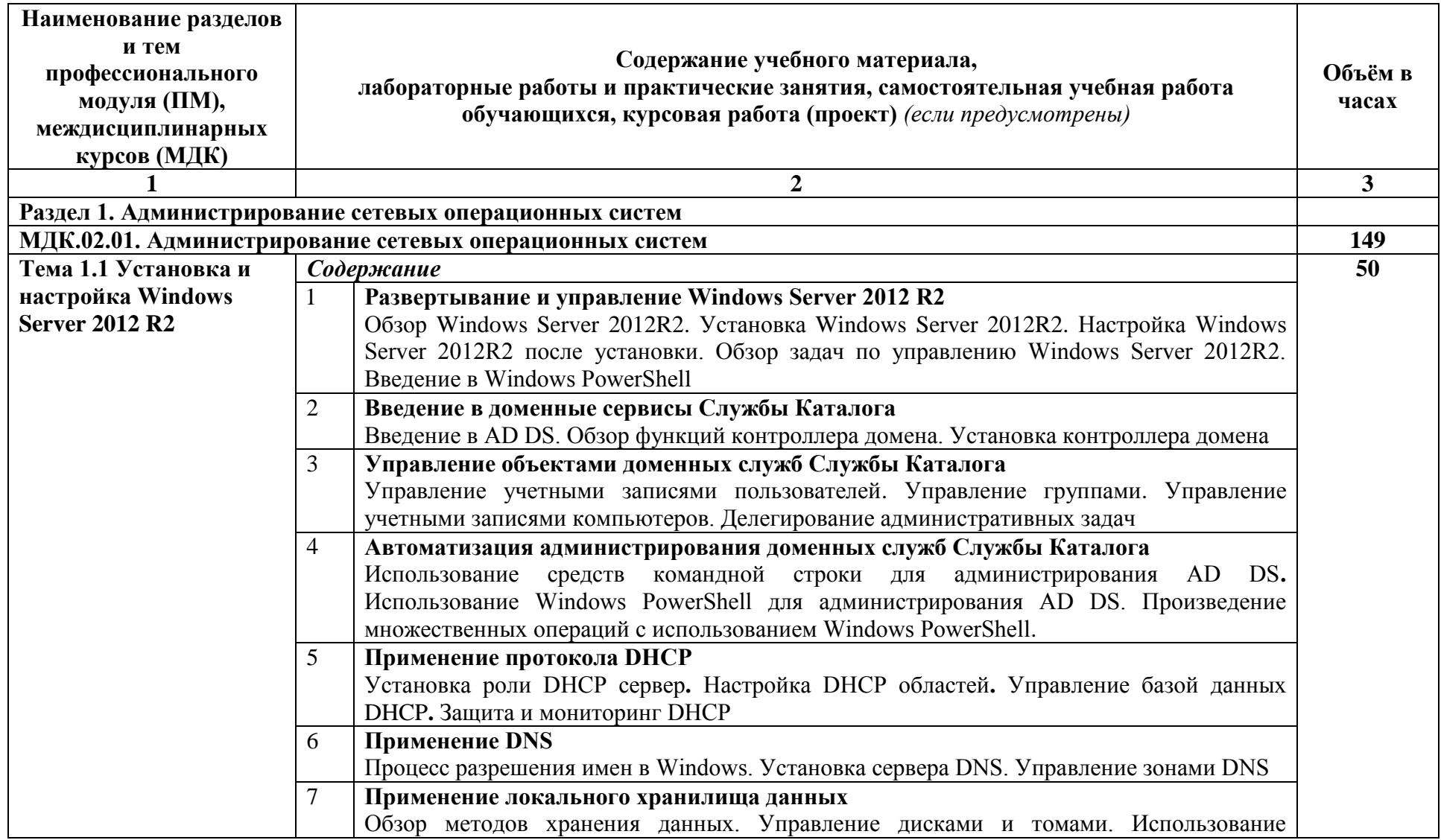

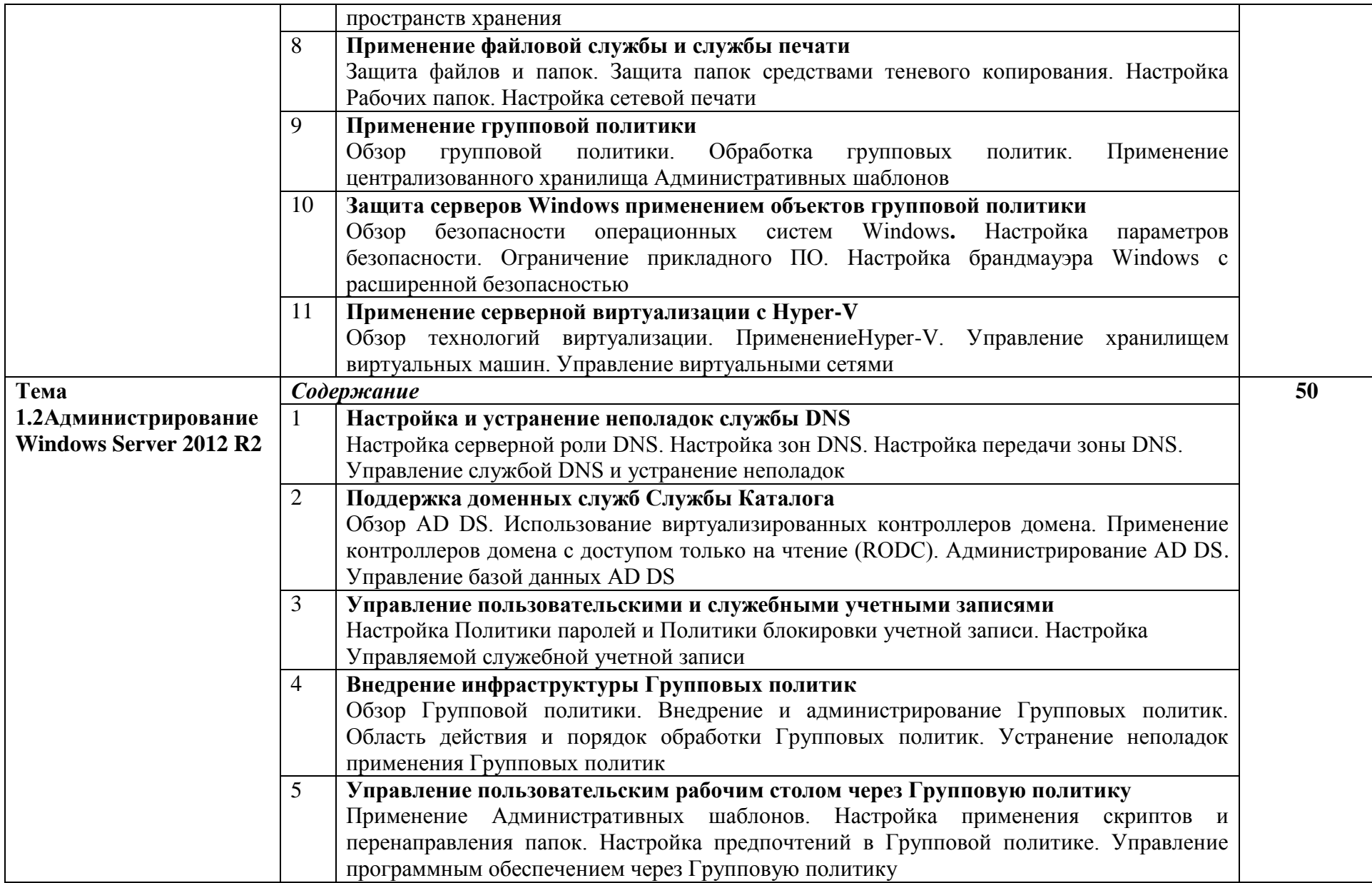

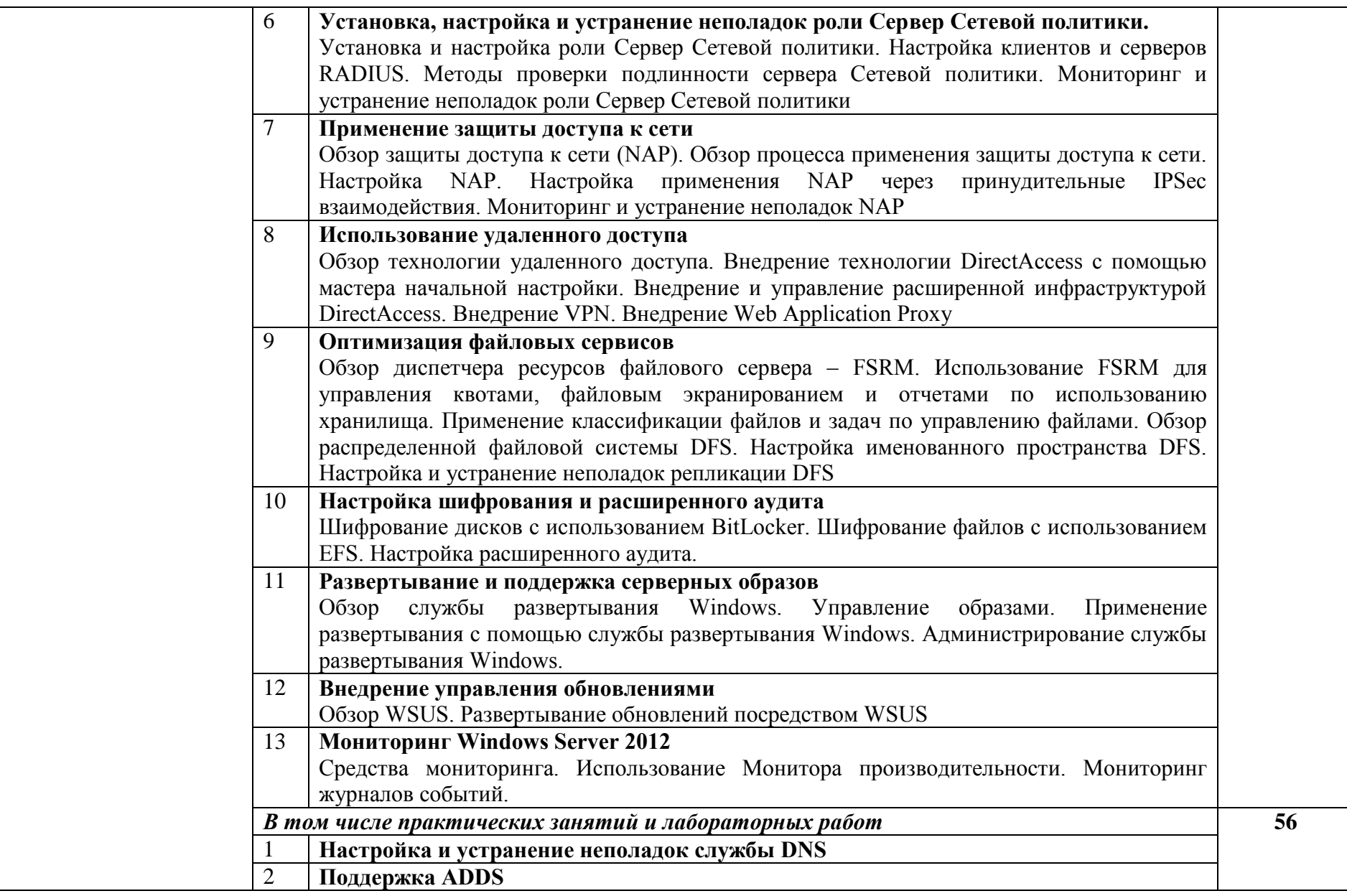

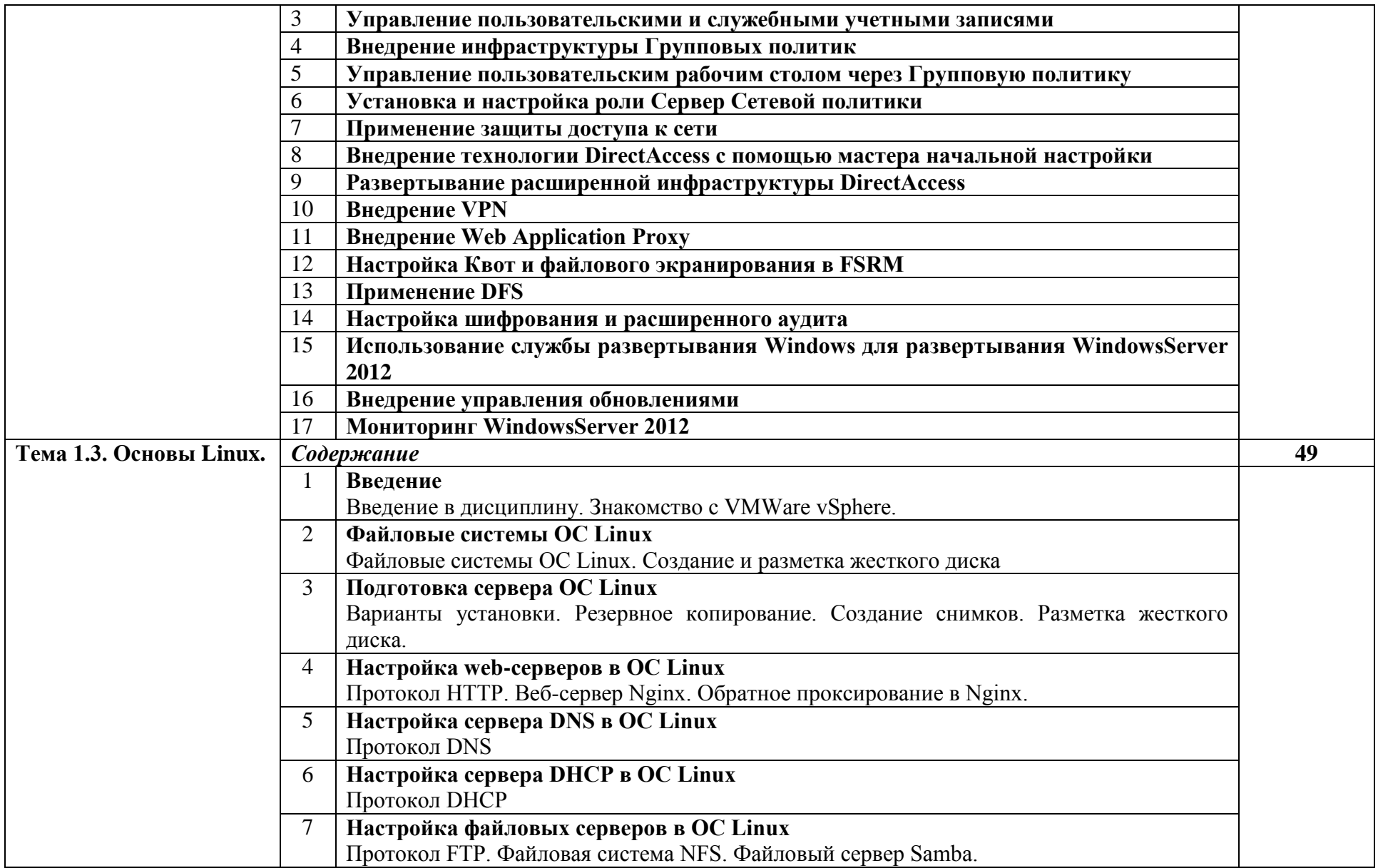

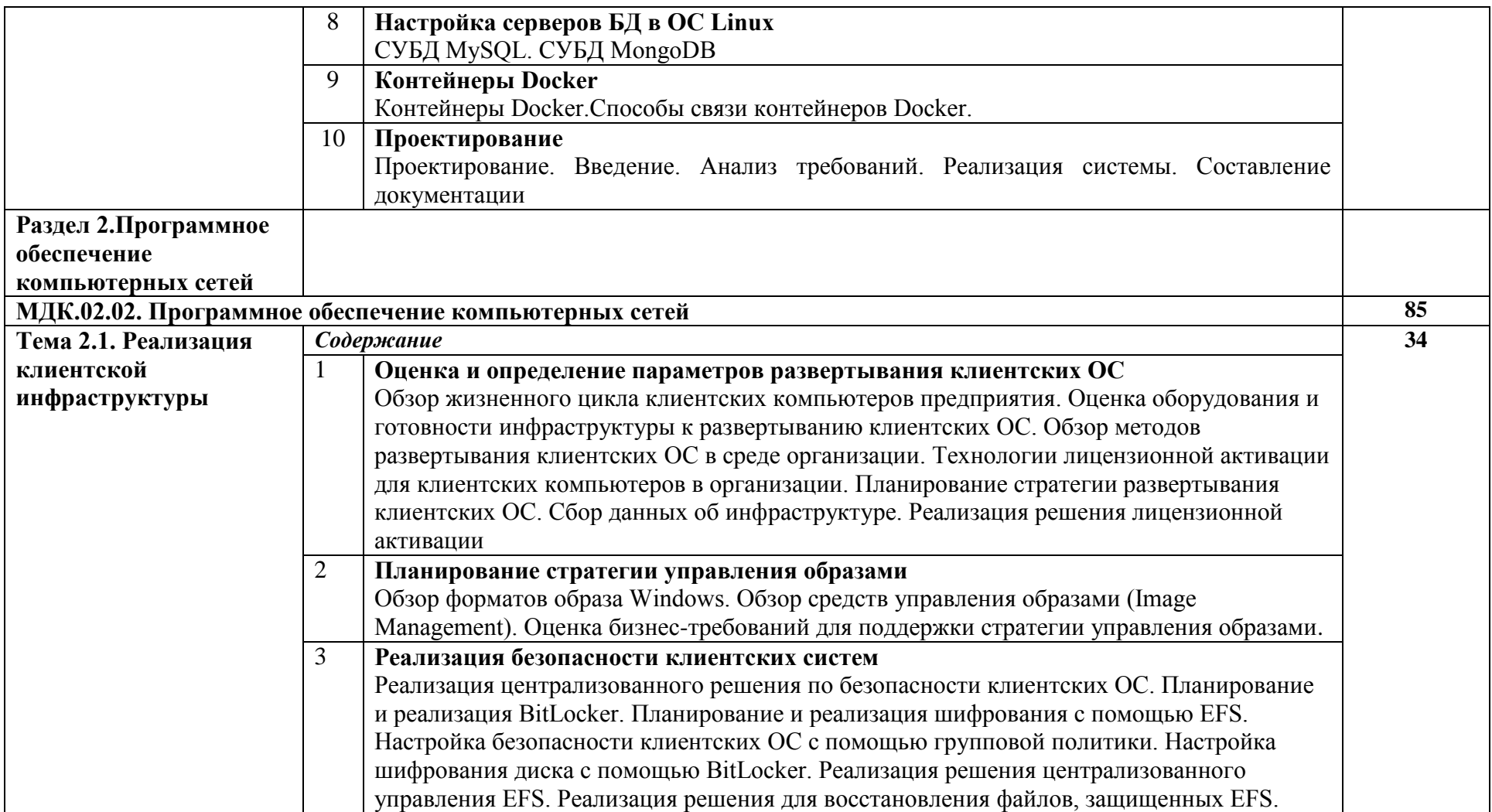

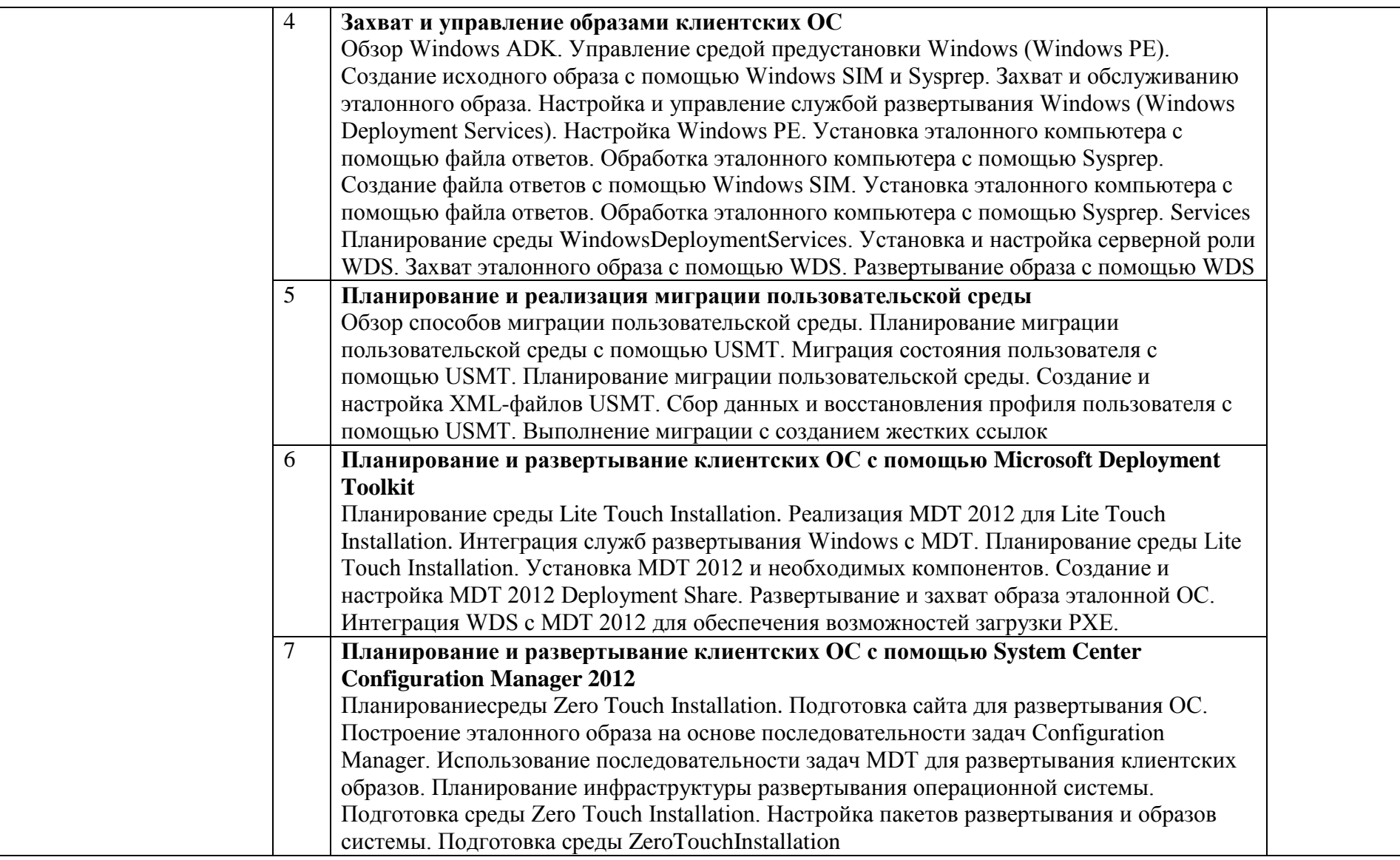

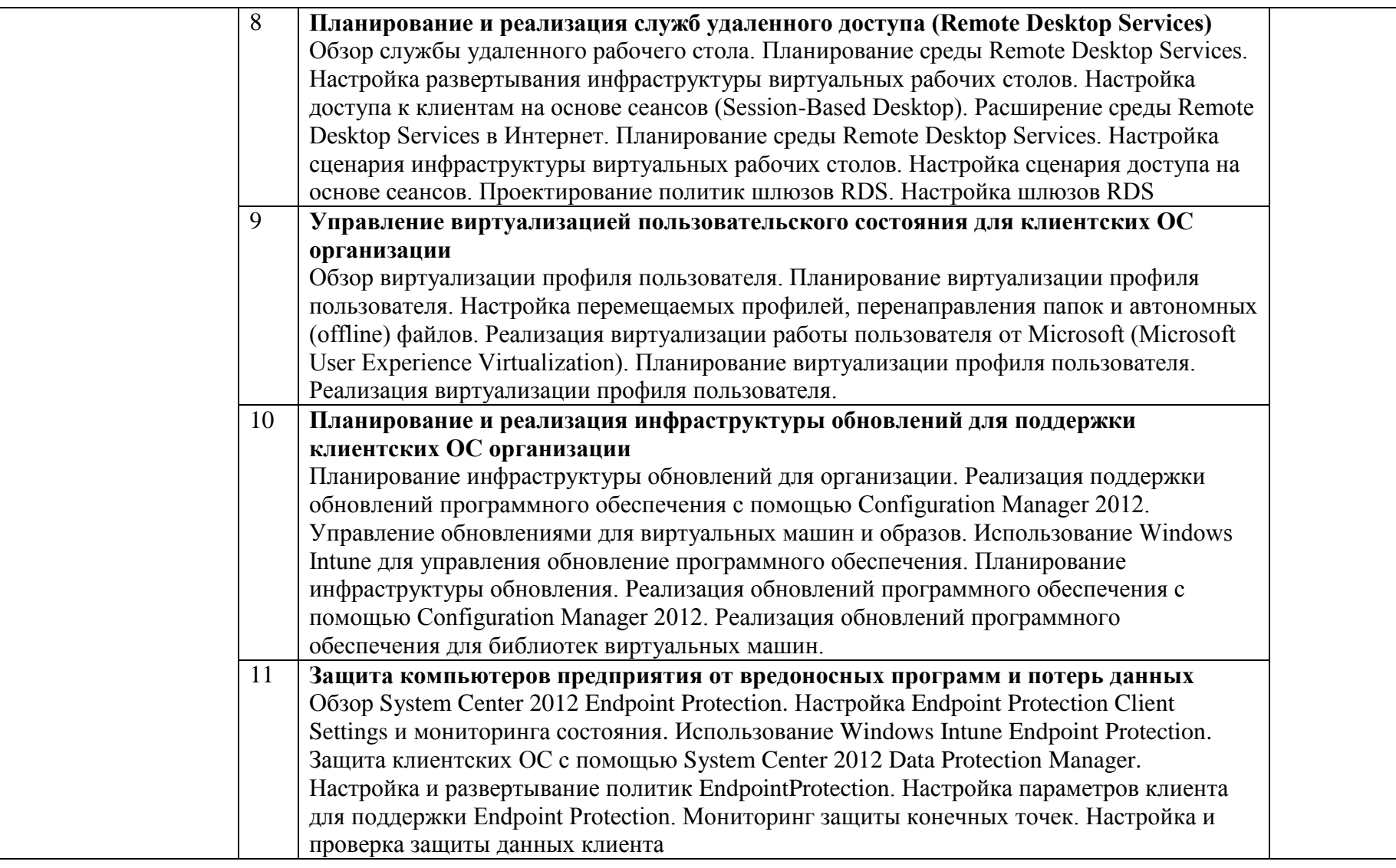

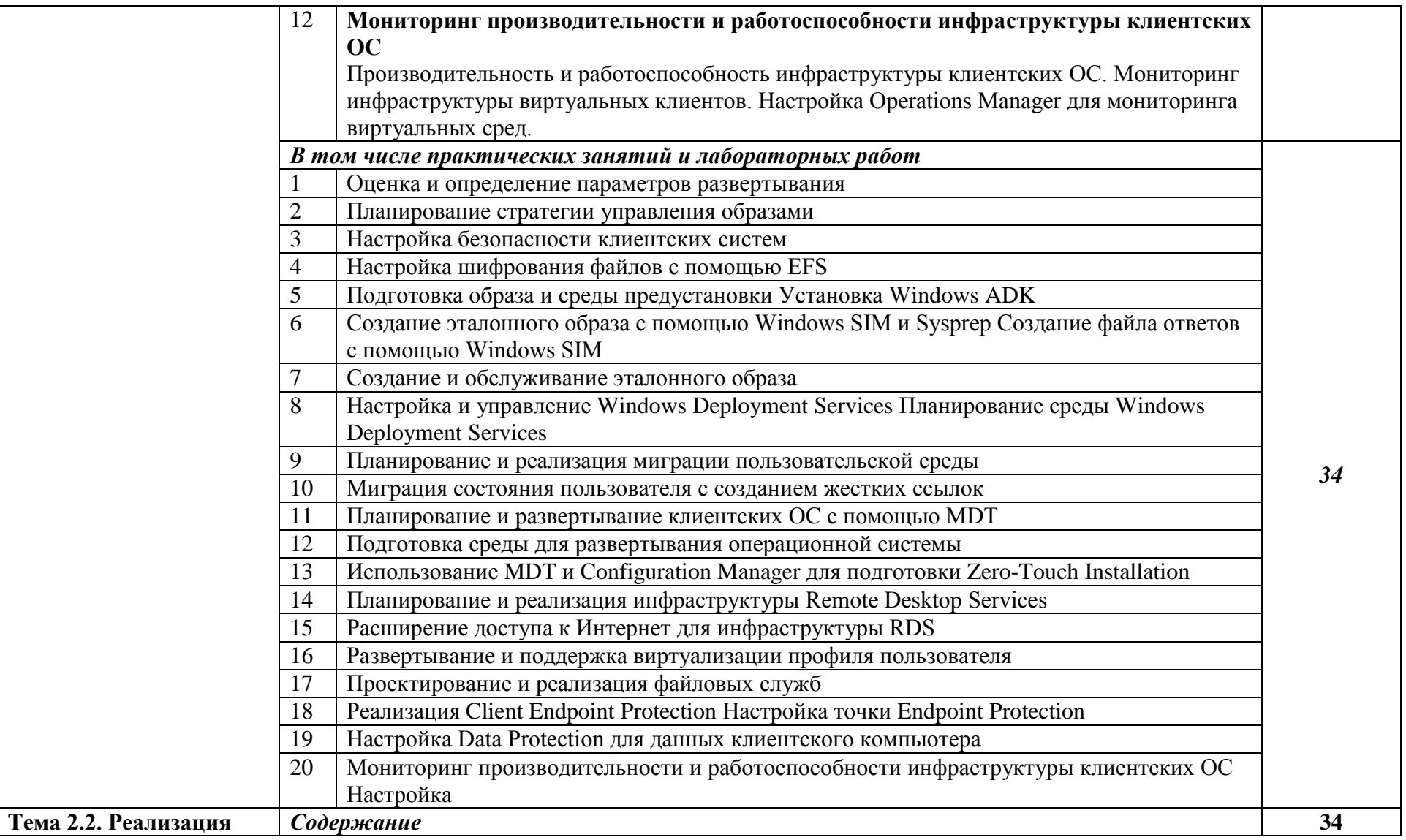

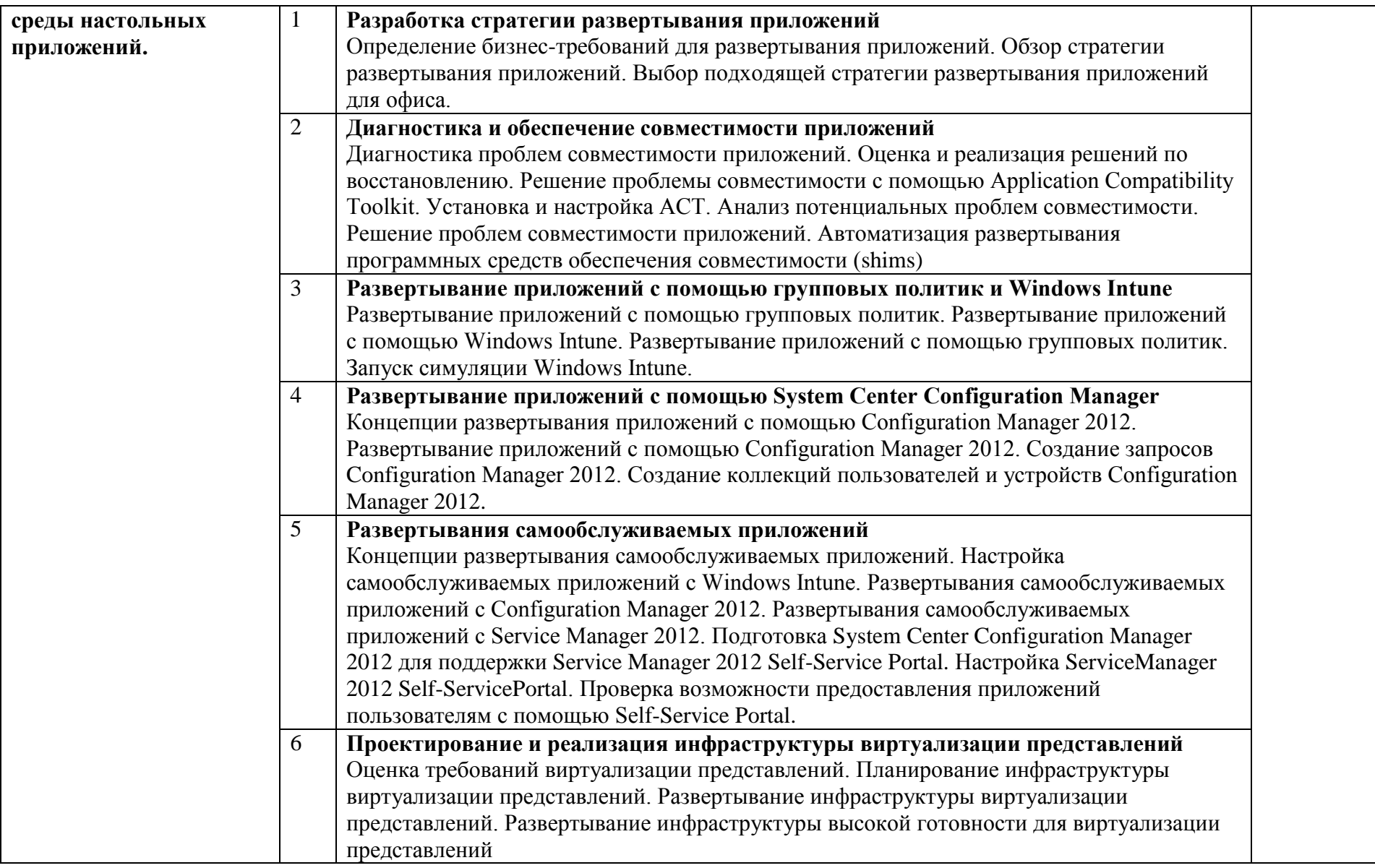

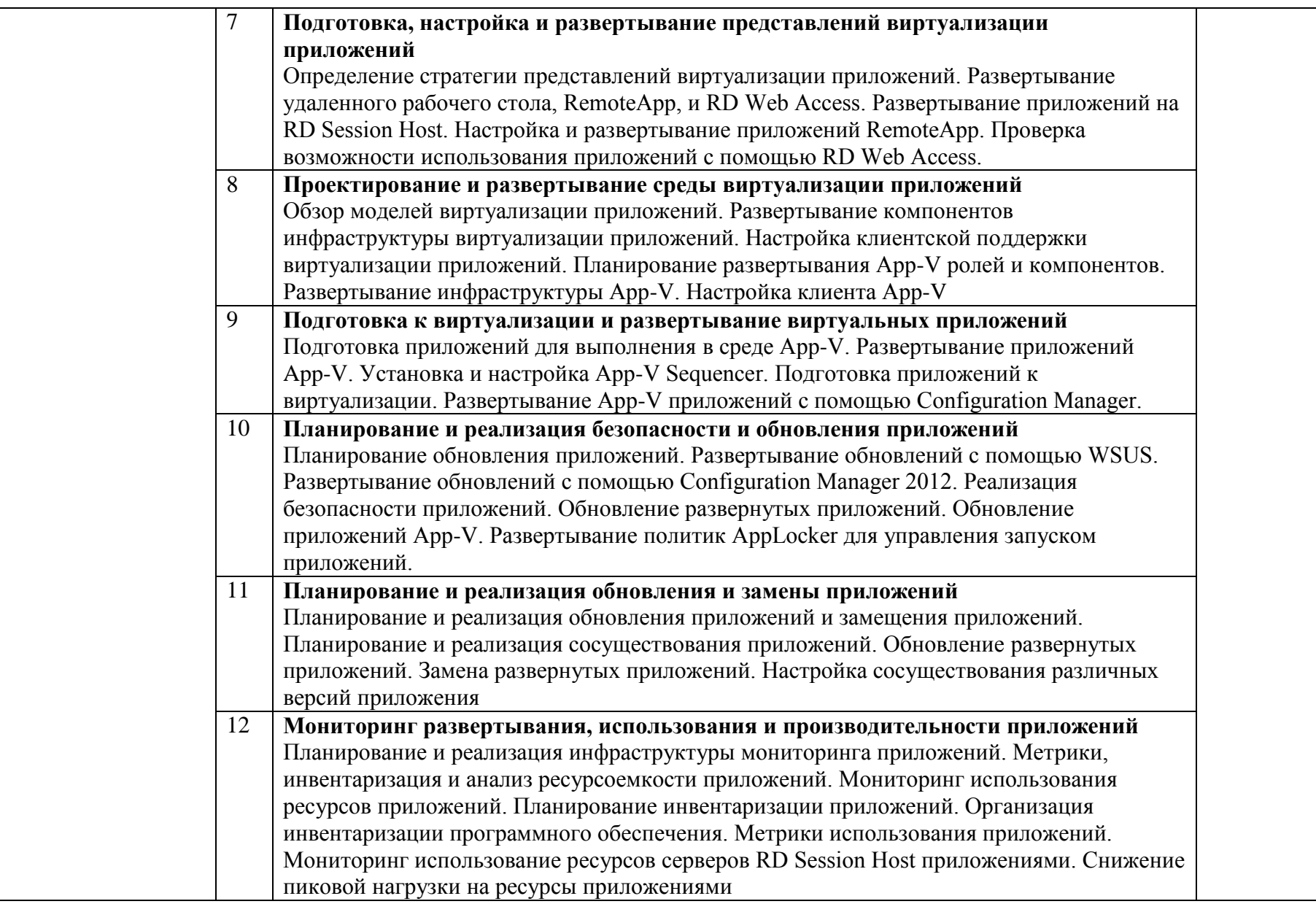

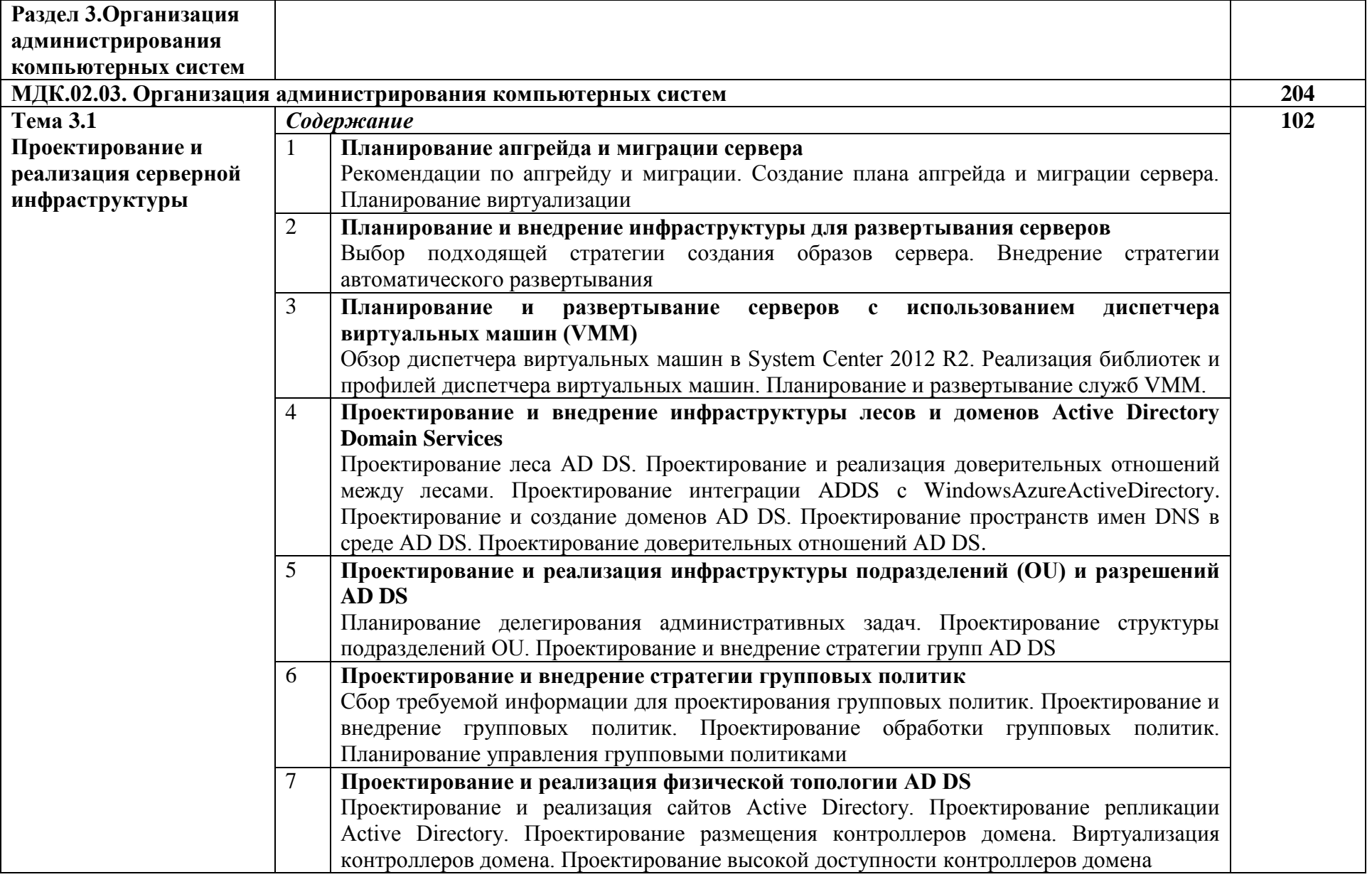

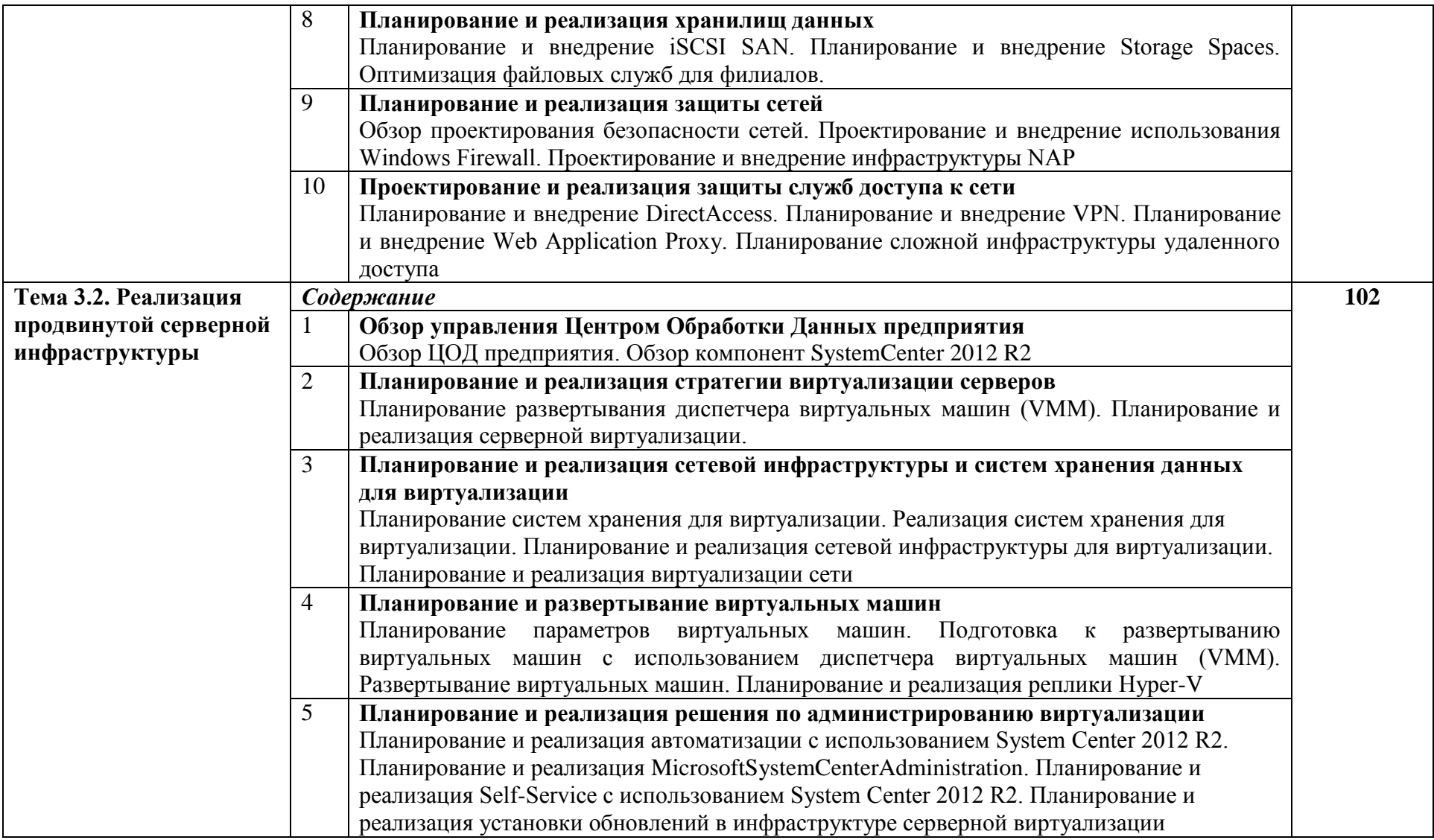

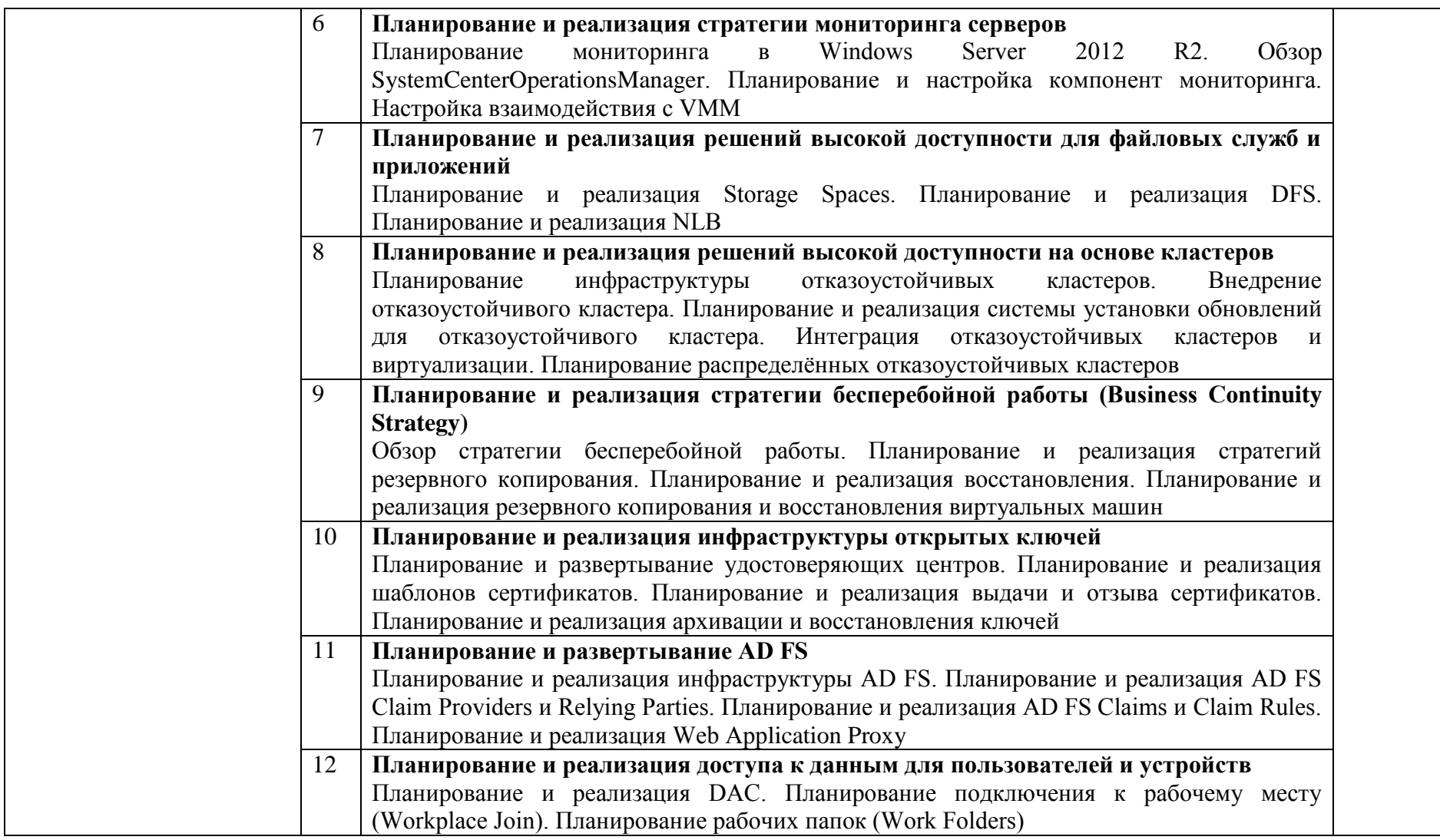

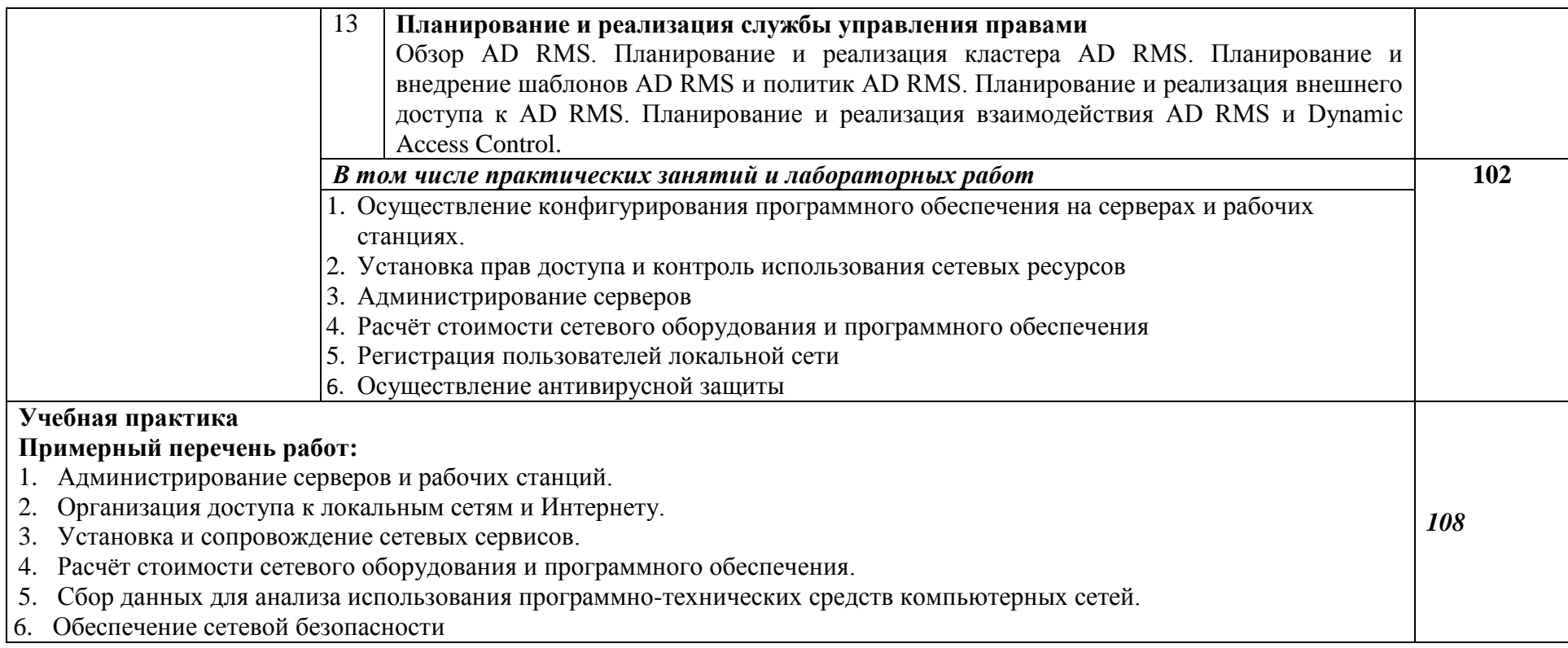

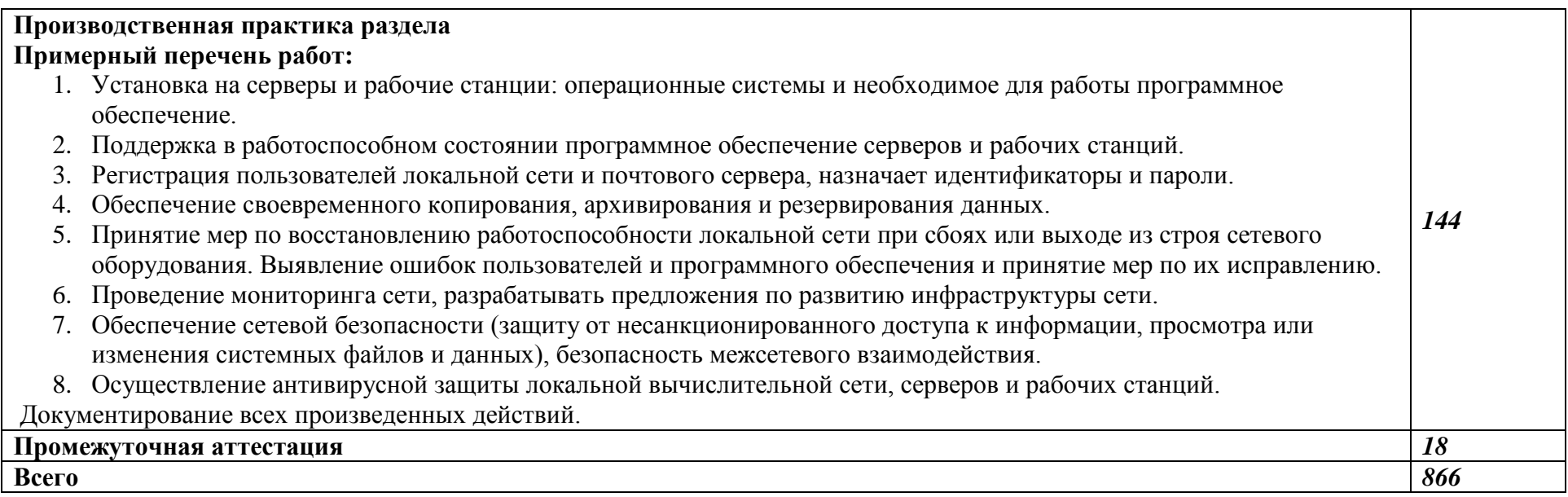

## **3. САМОСТОЯТЕЛЬНАЯ РАБОТА ОБУЧАЮЩИХСЯ**

**Самостоятельная работа студентов (СРС) –** это планируемая учебная работа, выполняемая по заданию преподавателя под его методическим и научным руководством.

СРС по данной дисциплине включает:

подготовку к аудиторным занятиям (проработка пройденного учебного материала по конспектам, рекомендованной преподавателем учебной и научной литературе; изучение учебного материала, перенесенного с аудиторных занятий на самостоятельную проработку);

подготовка к практическим занятиям (решение домашних заданий (задач, упражнений и т.п.));

выполнение индивидуальных самостоятельных работ и заданий (расчетнографическая работа, контрольная работа).

Распределение бюджета времени на выполнение индивидуальных СРС представлено в таблице 3.

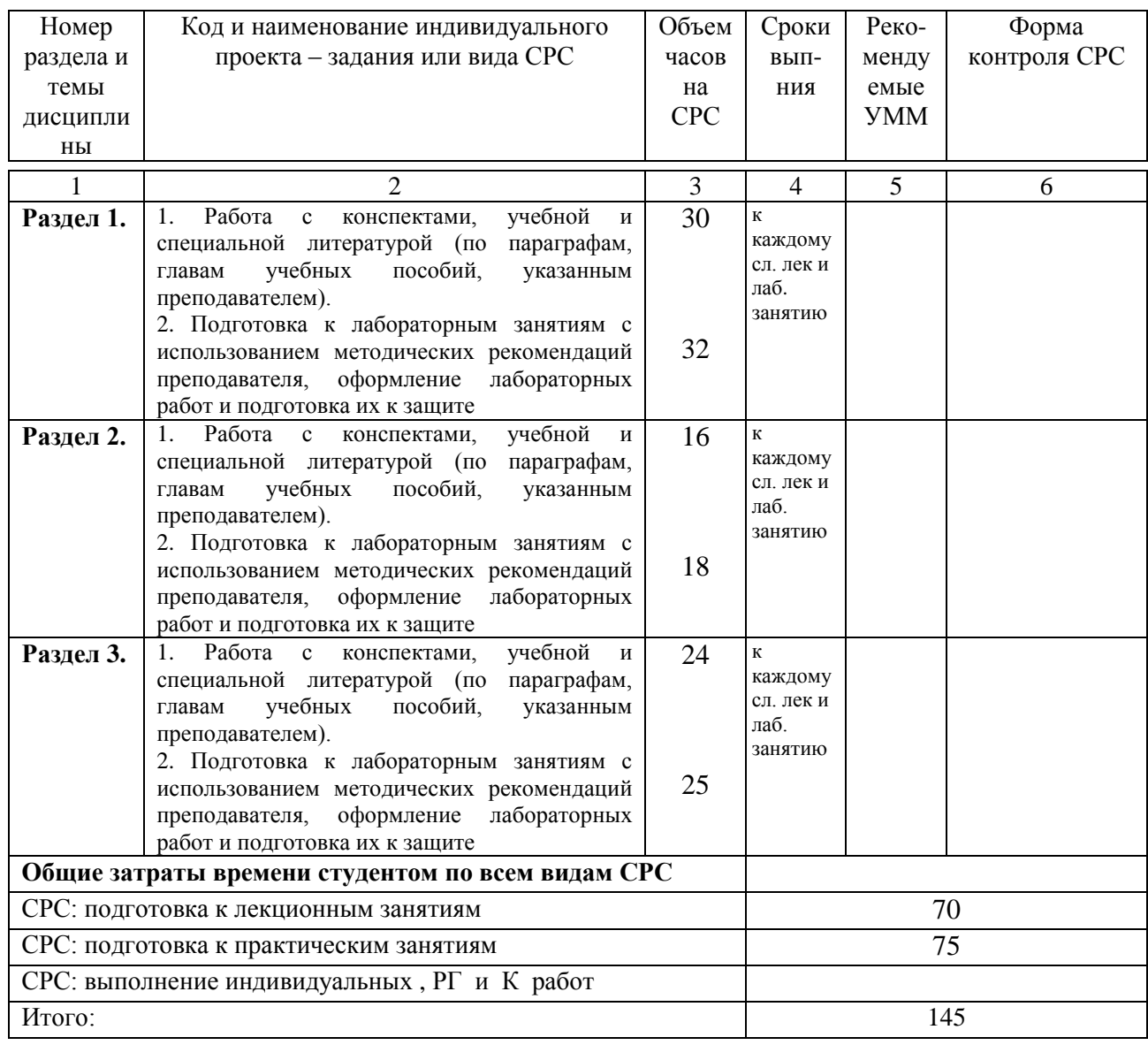

Таблица 3 – Учебно-методическая (технологическая) карта СРС

## **4. УЧЕБНО-МЕТОДИЧЕСКОЕ И ИНФОРМАЦИОННОЕ ОБЕСПЕЧЕНИЕ ДИСЦИПЛИНЫ**

Таблица 4 – Учебно-методическое обеспечение дисциплины «Организация администрирования компьютерных сетей» учебно-методическими материалами

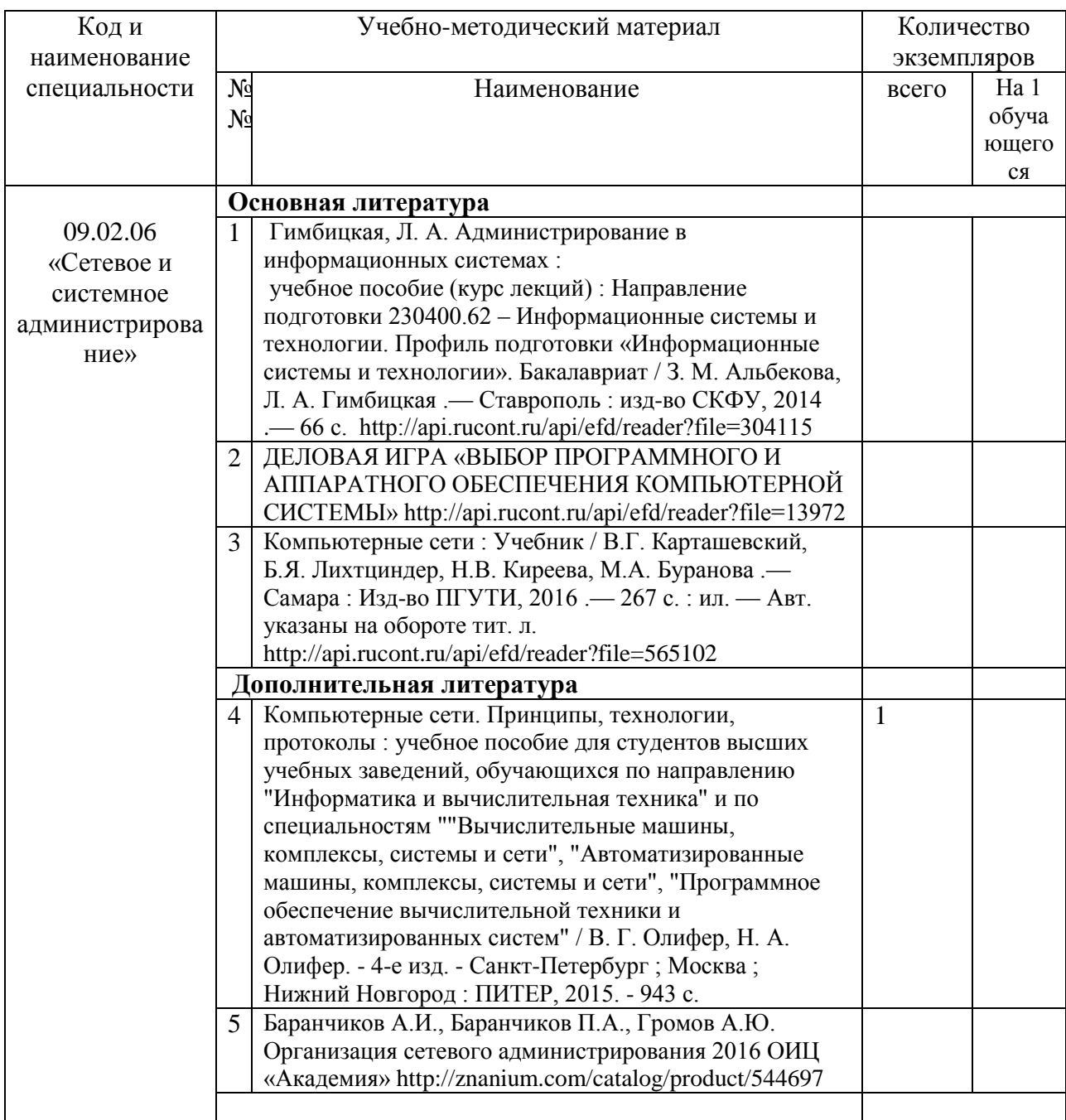

## **5. МАТЕРИАЛЬНО-ТЕХНИЧЕСКОЕ ОБЕСПЕЧЕНИЕ ДИСЦИПЛИНЫ**

В таблице 5 представлены общеуниверситетские ресурсы и ресурсы колледжа, которые должны быть использованы для полноценного изучения дисциплины.

Таблица 5 – Сведения об оснащенности образовательного процесса специализированным и лабораторным оборудованием

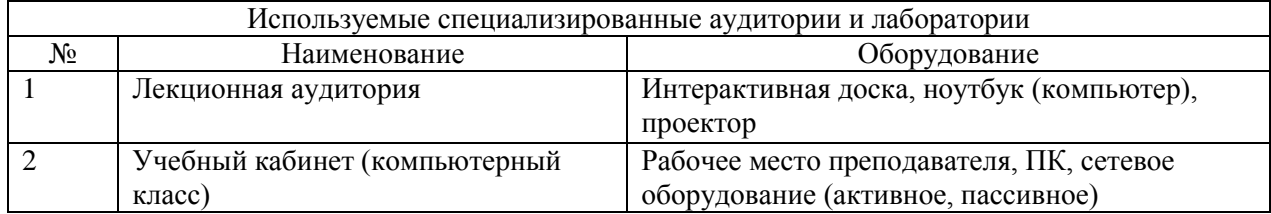

# **6. КОНТРОЛЬ И ОЦЕНКА РЕЗУЛЬТАТОВ ОСВОЕНИЯ УЧЕБНОЙ ДИСЦИПЛИНЫ**

Таблица 6. Формы и методы контроля результатов обучения.

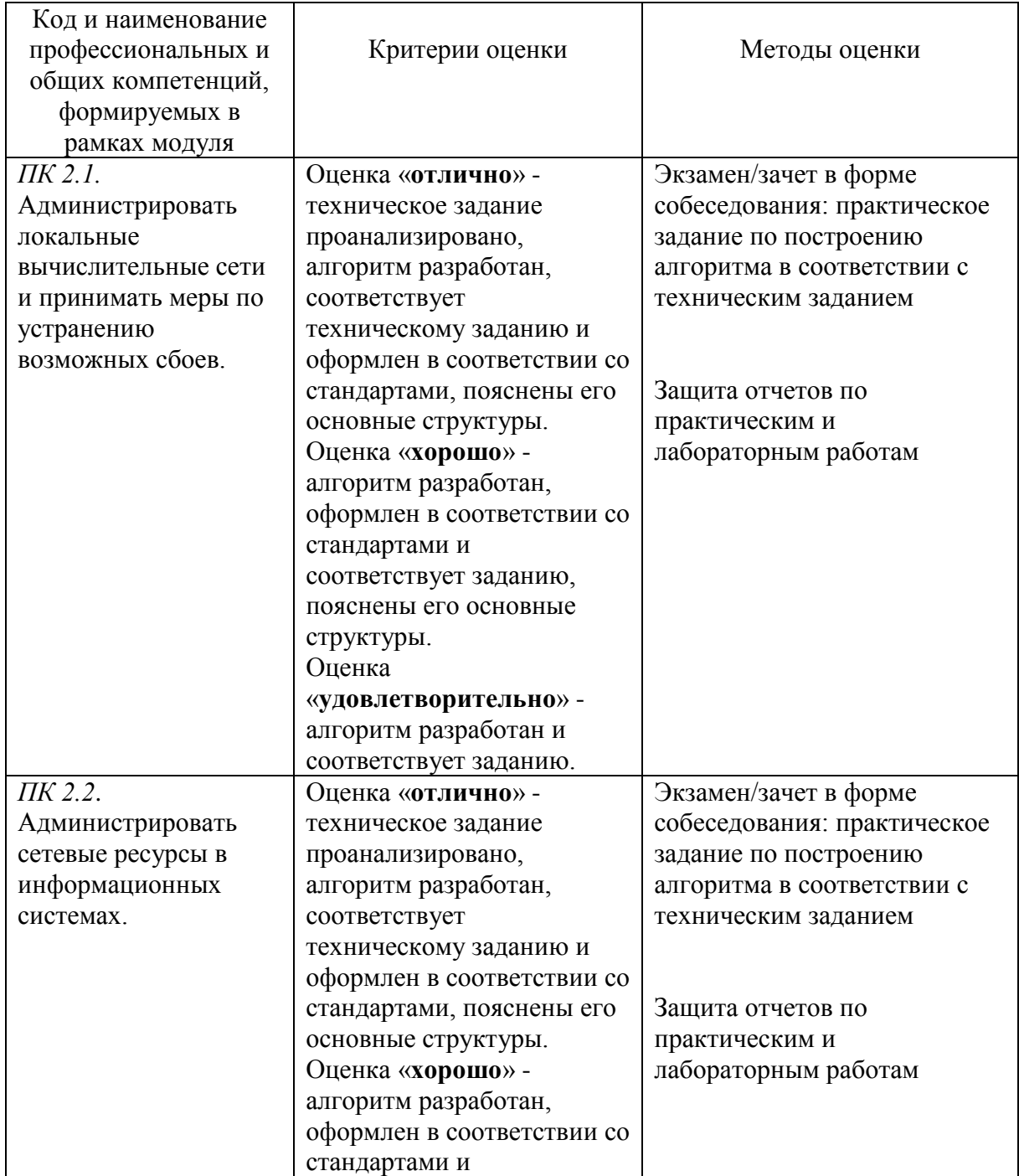

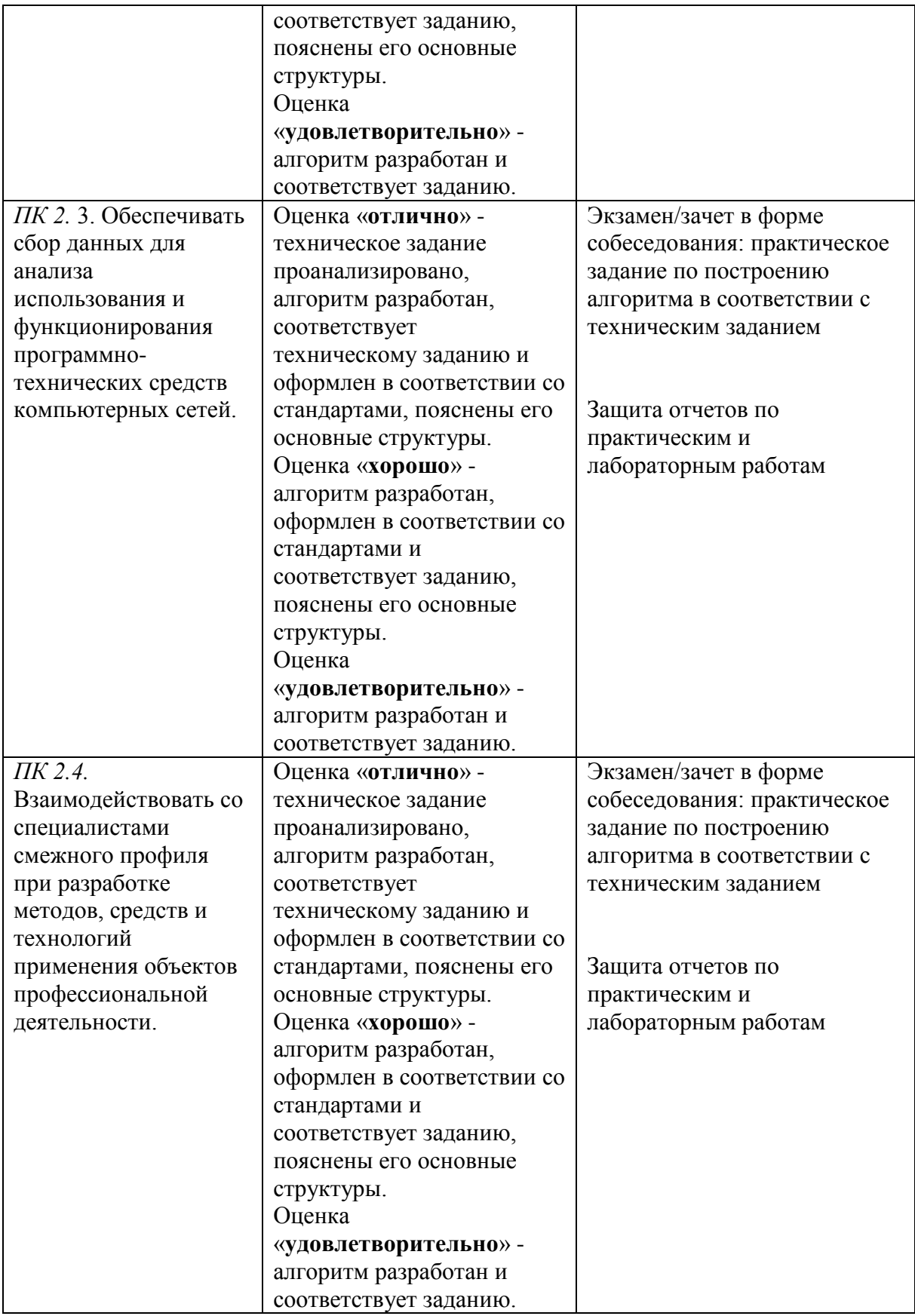

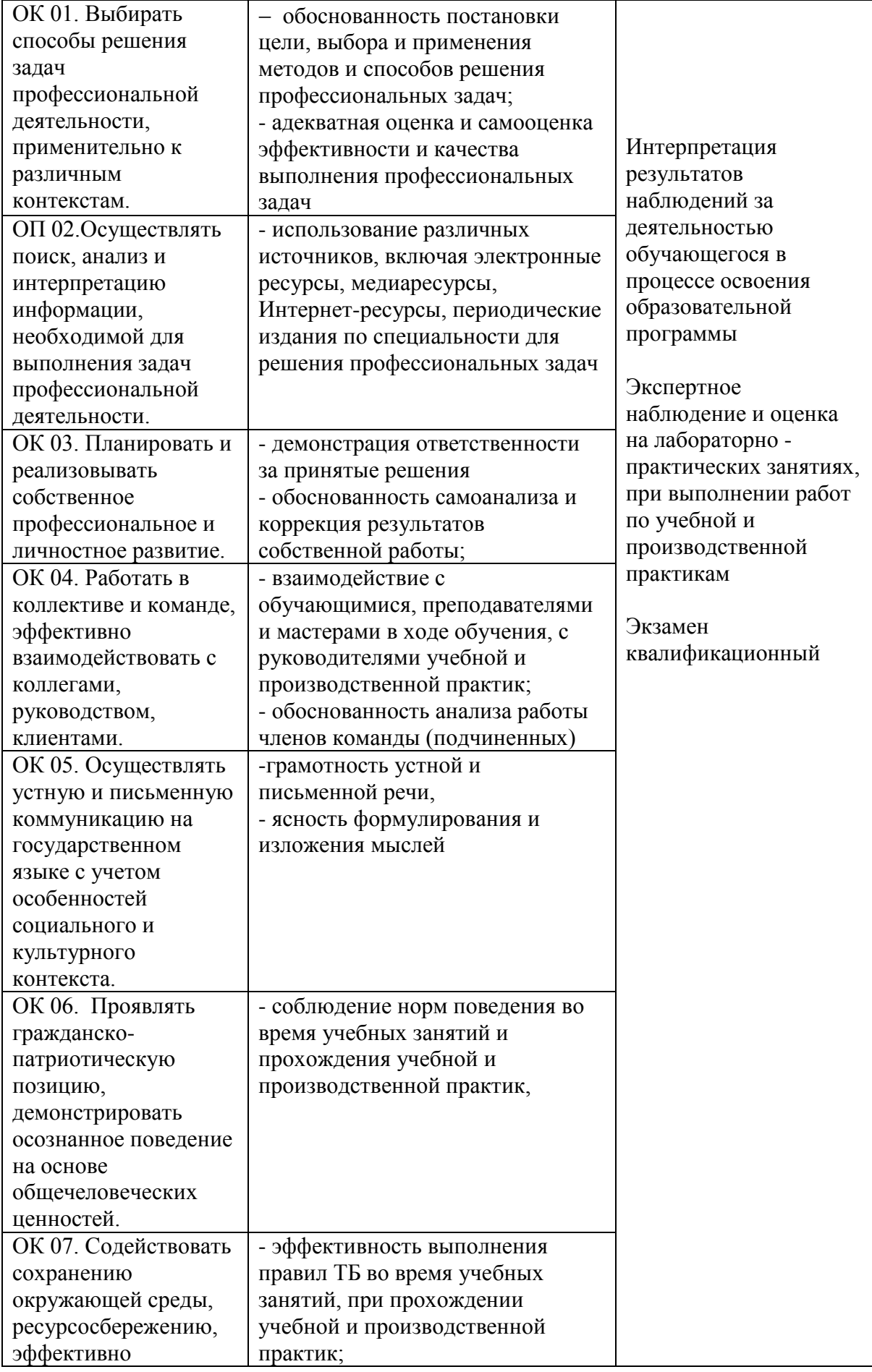

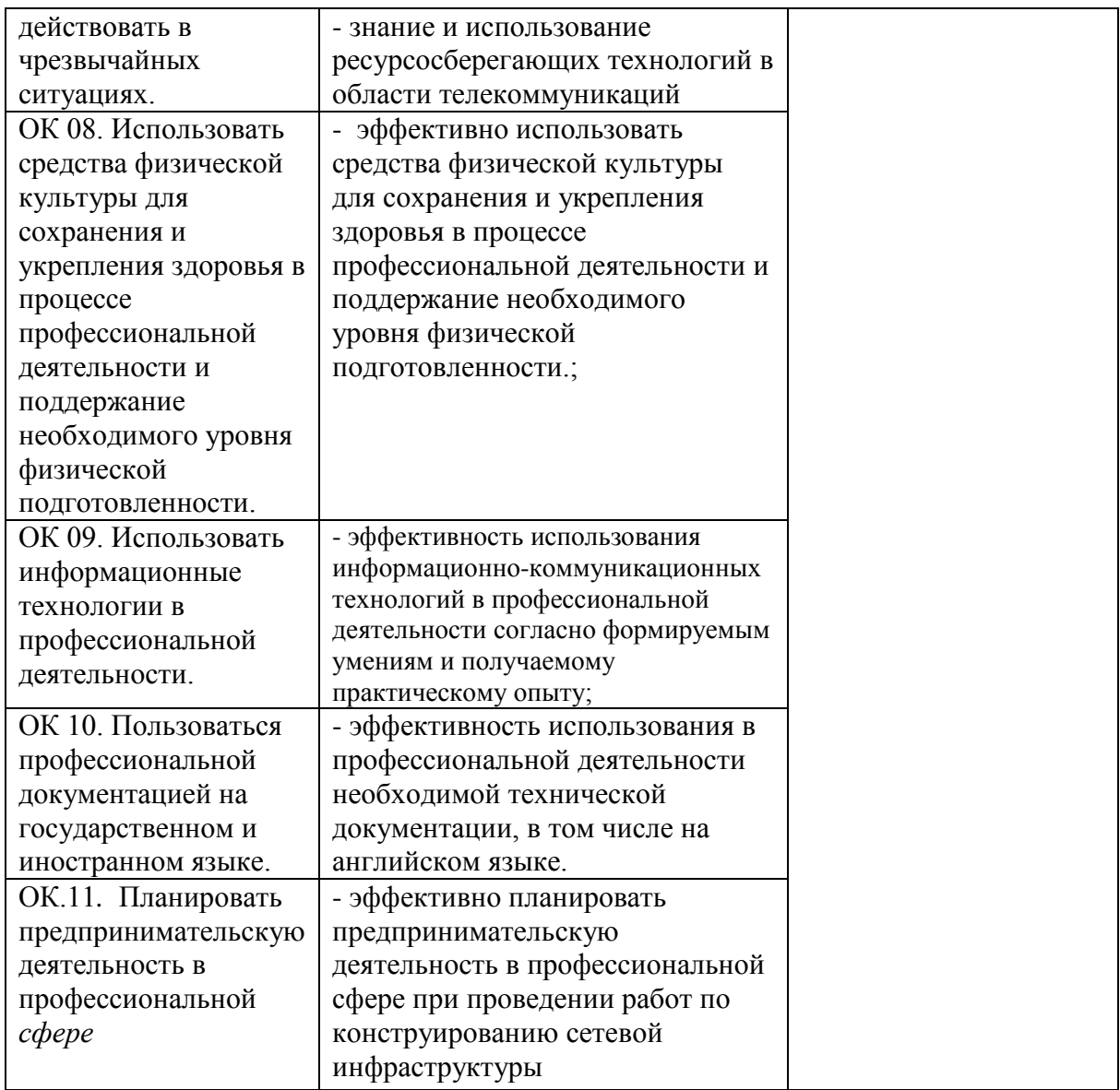